Name: NetID:

Answer all questions in the space provided. Write clearly and legibly, you will not get credit for illegible or incomprehensible answers. This is a closed book exam. However, each student is allowed to bring one page of notes to the exam. Print your name at the top of every page.

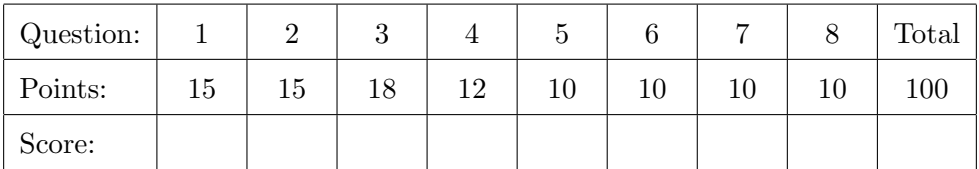

1. Multiple choice questions: Select the single correct answer for each.

- (a) Which of the following is *not* a keyword used in exception handling?  $(3)$ 
	- A. finally
	- B. catch
	- C. final
	- D. throw
	- E. try
	- F. throws

(b) A static variable with no access modifier could not be accessed by: (3)

- A. A static method in the same class.
- B. A non-static method in the same class.
- C. A protected method defined within the same package.
- D. A final method defined in a different package.
- (c) A member declared with a protected access modifier is *not always* visible to:  $(3)$ 
	- A. the class in which it is declared.
	- B. parent classes of the class in which it is declared.
	- C. classes that extend the class in which it is declared.
	- D. classes nested inside the class in which it is declared.
- (d) What is the value of the following expression? " $one" + 2 + 3 * 4$  (3)
	- A. "one234"
	- B. "one212"
	- C. "one14"
	- D. 15
	- E. This expression would result in a compilation error.
- (e) Which interface would be the best choice to hold a collection of unique first names? (3)
	- A. Collection
	- B. Deque
	- C. List
	- D. Map
	- E. Set
	- F. Queue
- 2. More multiple choice questions: Select the single correct answer for each.
	- (a) If I want to test if a variable foo is an object of type Bar, which expression should I use? (3)
		- A. Bar instanceof foo
		- B. foo instanceof Bar
		- C. Bar isInstanceOf foo
		- D. foo isInstanceOf Bar
		- E. Bar.isInstanceOf(foo)
		- F. foo.isInstanceof(Bar)
		- G. instanceof(foo,Bar)
		- H. isInstanceOf(foo,Bar)
	- (b) Which type could foo be in the following code snippet? (3)

```
\boxed{0}bject obj = foo.get(0);
```
- A. Collection
- B. Deque
- C. List
- D. Set
- E. Queue

(c) What is displayed when the following code is compiled and executed? (3)

```
public class StringCompare {
    public static void main (String [] args) {
        String s1 = new String ("Test");
        String s2 = new String ("Test");
        if (s1 == s2) System.out.println("Same");
        if (s1.equals(s2)) System.out.println("Equals");
    }
}
```
- A. Same
	- Equals
- B. Equals
- C. Same
- D. The code compiles, but nothing is displayed upon execution.
- E. The code fails to compile.
- (d) Which of the following does not correctly declare and instantiate a map that associates (3) String keys with Double values?
	- A. Map<String, Double> map = new HashMap<String, Double>();
	- B. HashMap<String, Double> map = new HashMap<String, Double>();
	- C. HashMap<String, Double> map = new HashMap<>();
	- D. Map<String, Double> map = HashMap<String, Double>();
	- E. Map<String, Double> map = new TreeMap<String, Double>();
	- F. Map<String, Double> map = new HashMap<>();

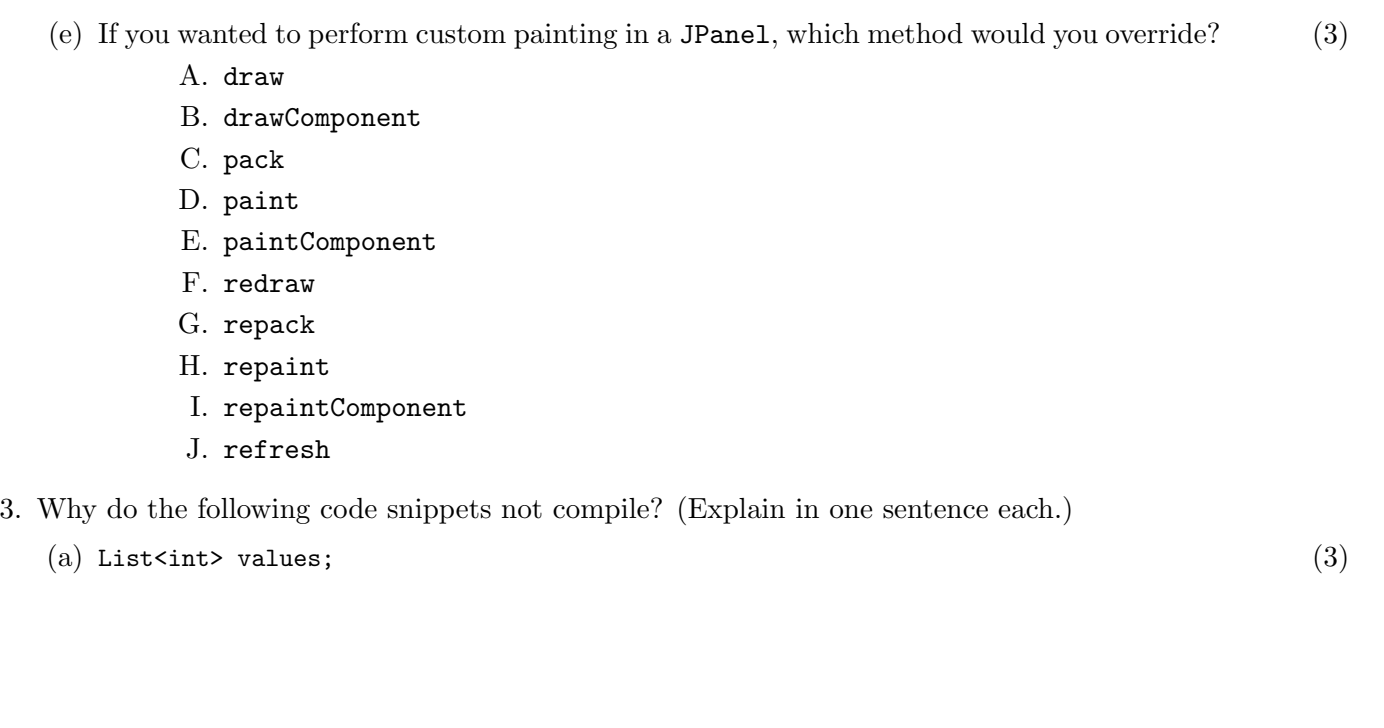

```
(b) Set<String> names = new Set<String>(); (3)
```

```
(c) (c) (3)
 public class MyClass {
   public static final int x = 10;
     public static void main ( String [] args ) {
        x ++;
       System.out.println(x);
    }
 \vert }
```
 $\vert$  }

 $(d)$  (d) (3) public class MyClass { public static enum MyEnum { YES , NO , MAYBE ; } public MyEnum enumVal = new MyEnum ();

```
(e) (e) (3)
 public class MyClass {
  private int x = 10;
    public static void main (String [] args) {
      System.out.println(x);
    }
 }
```

```
(f) (3)
 public abstract final class MyClass {
   private int x = 10;
 }
```
}

4. Consider the following classes. What is the output of this code? (12)

```
public class Foo {
    protected double x;
    protected int y;
    protected String z ;
    public Foo () {
        this ( " Summer " );
    }
    public Foo (String x) {
        this(x, x.length());
    }
    public Foo (String x, int y) {
        this.x = y + 1.2;
        this.y = y;
        this.z = x;
    }
    public void print (String x) {
        System.out.println(x);
        System.out.println(y);
        System.out.println(z);}
    public void print (double z) {
        System.out.println(x);
        System.out.println(y);
        System.out.println(z);
    }
                                        public class Bar extends Foo {
                                            public Bar () {
                                                 this ( " Vacation " );
                                            }
                                            public Bar (String y) {
                                                 super ("Exam");
                                                 System.out.println(y);
                                                 System.out.println(z);
                                            }
                                            public void print (int x) {
                                                 print (x / 3);
                                            }
                                            public void print (String x) {
                                                 System.out.println(x);
                                                 print(x.length() / 2.0);}
                                            public static void main (String [] args) {
                                                 Foo test = new Bar("Final");
                                                 test . print ( " CS " + 251);
                                            }
                                        }
```
- 5. For this problem, you should write a very simple but complete class that represents a counter (10) that counts  $0, 1, 2, 3, 4, \ldots$ 
	- The name of the class should be Counter.
	- It has one private instance variable representing the value of the counter.
	- It has two public instance methods: increment() adds one to the counter value, and getValue() returns the current counter value.

Write a complete definition for the Counter class.

6. Write code to create a JButton with text "Click it!" that prints "Click it good!" to the console (10) when it is pressed. Only create the button, you do not have to add it to a layout, show a window, etc. Use an *anonymous class* for the action listener.

7. Consider the following program. What would be displayed when it is run? Draw a picture to (10) illustrate.

```
import java . awt .*;
import javax . swing .*;
public class LayoutExample {
    public static void createAndShowGUI () {
         JFrame frame = new JFrame ("Frame Title");
         frame . setDefaultCloseOperation ( JFrame . EXIT_ON_CLOSE );
         JPanel x = new JPanel();
         x . add ( new JButton ( " A Button " ));
        x . add ( new JButton ( " B Button " ));
         JPanel y = new JPanel(new GridLayout(3,3));for (int i = 1; i < 10; i++) {
             y.add(new JButton("#" + i));
         }
        frame . add (x , BorderLayout . PAGE_END );
         frame . add (y , BorderLayout . CENTER );
         frame.pack();
        frame.setVisible(true);
    }
    public static void main (String [] args) {
         SwingUtilities . invokeLater ( new Runnable () {
                  public void run () {
                      createAndShowGUI ();
                  }
             });
    }
}
```
8. Write a method that takes a Collection of String objects (any type of collection, not a specific (10) implementation) and returns the length of the longest one. If the collection is empty, return -1.